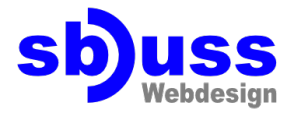

Diese Felder können in jede beliebige PDF-Datei eingefügt werden.

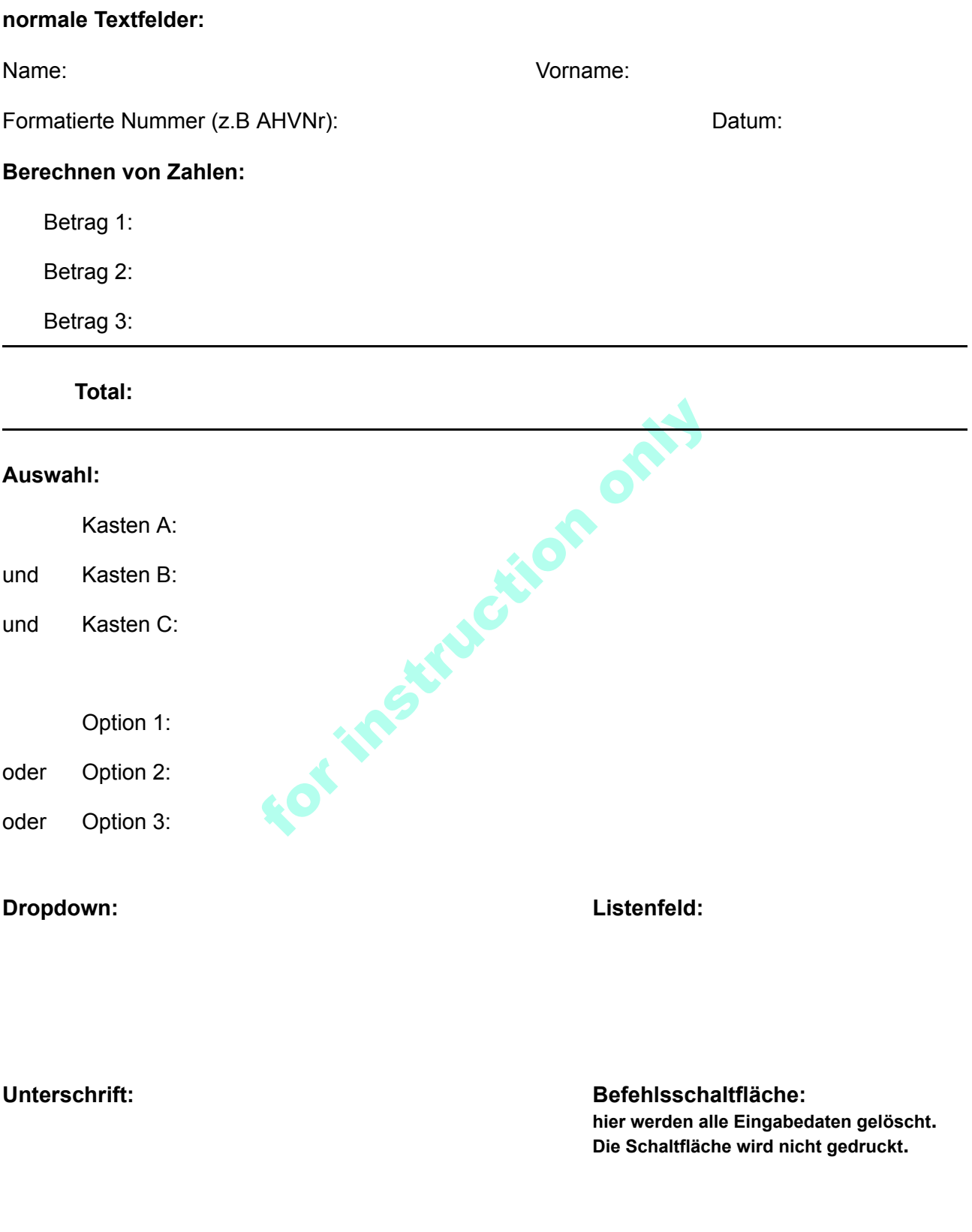